# МИНИСТЕРСТВО НЕФТЯНОЙ ПРОМЫШЛЕННОСТИ ТЮМЕНСКИЙ ФИЛИАЛ ИНСТИТУТА "ГИПРОТРУБОШ5ОВОД"

# МИНИСТЕРСТВО ВЫСШЕГО И СРЕДНЕГО СПЕЦИАЛЬНОГО ОБРАЗОВАНИЯ РСФСР

Тюменский индустриальмый инотитут им.Лвнниокого комсомола

Руководящий документ

## МЕТОДИКА

# РАСЧЕТА ОХЛАЖДЕНИЯ НЕФТИ В АППАРАТАХ ВОЗДУШНОГО ОХДАДДЕНИЯ

РД-Э9-Э0-992-84

## МИНИСТЕРСТВО НЕФТЯНОЙ ПРОМЫШЛЕННОСТИ

**УТВЕРЖДАЮ** Первый заместитель Министра Geen-B.M. Kpensies 9" acred 1982 r.

МЕТОДИКА РАСЧЕТА ОХЛАЖДЕНИЯ НЕФТИ В АППАРАТАХ ВОЗДУШНОГО ОХЛАЖДЕНИЯ РД-39-Э0 -992-84

НАСТОЯЩИЙ ДОКУМЕНТ РАЗРАБОТАН:

Начальник Техничеокого управления

**Тюменским филиалом института "Гипротрубопровод"** Aиректор, к.т.н. /  $\frac{1}{4}$  /  $\frac{1}{4}$  ,  $\frac{1}{4}$  ,  $\frac{1}{4}$  ,  $\frac{1}{4}$  ,  $\frac{1}{4}$  ,  $\frac{1}{4}$  ,  $\frac{1}{4}$  ,  $\frac{1}{4}$  ,  $\frac{1}{4}$  ,  $\frac{1}{4}$  ,  $\frac{1}{4}$  ,  $\frac{1}{4}$  ,  $\frac{1}{4}$  ,  $\frac{1}{4}$  ,  $\frac{1}{4}$  ,  $\frac{1}{4}$  " " */5 «C tm d ^ b* 1982 г.

Тюменским индустриальным институтом им.Ленинокого комоомола Проректор по научной профессор D.C. Папин 13 "Connecte ISB2 r. Ответственные исполнители. Главный специалист технического отдела, к.т.н. А.П. Неволин  $13 - 11$  $\sigma \circ 1982$  r. СОГЛАСОВАНО: Начальник Главтранснефти, Черняев 1982 r.

0.Н. Байдиков  $121$ 1932 г.

## РУКОВОЛЯШИЙ КОКУМЕНТ

Петопика расчета охлаждения нейти в аппаратах **ВОЗЛУЛНОГО ОХЛАЖДЕНИЯ** 

PII-39-30-992-84

Вводится впервце

Придают димстерства нейтяной продыленности от 12.01.84г.  $\frac{12}{2}$  39 Спог пведения с І июля 1984г. Срок действия до I июля 1989.

етодика предлазначена для использования в отрасли нефтепроводного транспорта при проектировании способа охлаждения нейти с помощью эпиноатов возлушного охлаждения.

I. OBBIE HOJOKFAWH

I.I. настоящая методика предназначена для расчета установки окланиения (УО), состоящей из аппаратов воздушного охлаждения (АВО), служащей для охлаждения потоков нефти, температура которых новывается в результате выделения тепла трения и превывает критичесное значение, определяемое по методике  $[4]$ . По метопике рассчигительного оптимельная компоновка АВО и их общее количество.

. . . Критерий оптимальности задачи-минимум приведенных затрат.

I.3. Методика может быть использована для расчета охлаждения других теплоносителей.

I.4. Под компановкой понимается любое из возможных соединений ( нараллельное, последовательное в смешанное) медду собой АВО в технологическую установку.

I.4.I. При охлаждении жилкостей технологически оптимальной является схема УО в виде но испольника, характеризующаяся шириной и плиной.

I.4.2. Шитмной УО на. взется число ABO, соединение nananлельно (тио. I).

I.4.3. Длиной УО называется число ABO в установке, соединенных последовательно (см. каз. I).

I.5. Произвольно заданному значению ширины УО (N. ) соответствует определенная длина (N<sub>2</sub>) установки, которая определяется из условия постижения требуемой температуры охлажнения потока.

1.6. При заданных условиях охлаждения существует такая шири- $N_4^{\text{out}}$  и соответствующая ей плина  $YO \cdot N_2^{\text{out}}$ , при которых приве-**HA** ленные затраты минимальны.

І.7. Результаты расчета УО заклатт от технологической обвязки АВО в установке, которая позволяет отключать выледний из отрон аппарат и переключаться на резервный (см. рис. I).

I.8. Установка охлажнения состоит на аквивалентных отруктурных элементов. Структурный элемент включает в себя: ABO без вентиляторов. вентиляторы. залвитии.

Выпеление вентиляторов и секций АВО необходимо для составления бункции приведенных затрат из-за различного срока их службы.

I.9. Методика позволяет решать следующие задачи:

- определять оптимальное соотношение между длиной и шириной УО;

- выбирать тип и ковфилитент оребрения АВО. отвечающие мини-

ыуму приведенных затрат;

- определять оптимальный угом установки лопастей вентиляторов;

- находить оптимальное количество резервных ABO при выбранной технологической обвязке:

 $\pmb{h}$ 

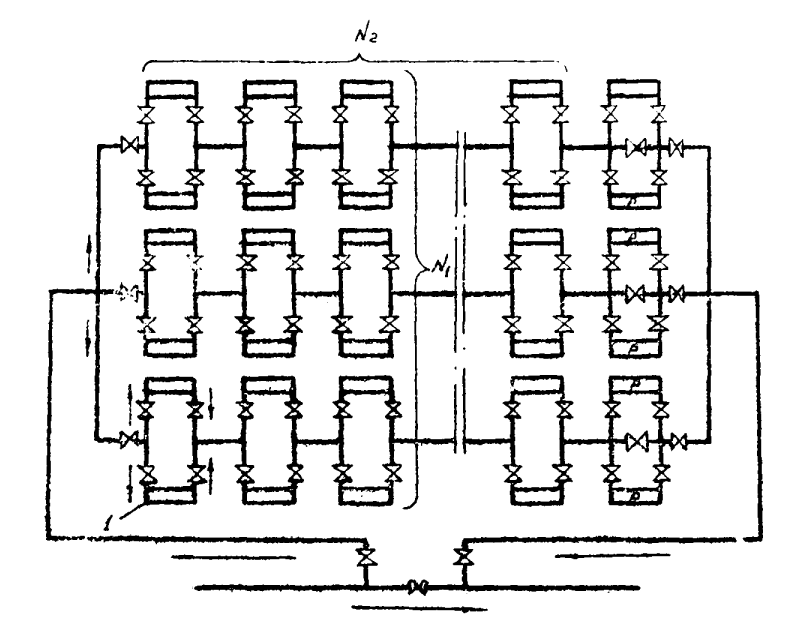

l&c.l Технологическая схеда установки охлаждения.

- определять длину УО при изменяющихся температурах охлаж $p$ angero Bosnyxa ( $t_{s}$ ) и теплоносителя ( $t_{t}$ ).

1.10. При эксплуатации УО в условиях изменяющихся температур BOSIVIA N TONNOHOCHTOJH ; WJHDOBATL TOMNODATVDY OXJAX, GMOFO HO-TORA MOMEO HEVMA CHOCOÓGMI:

- изменением угла установки лопастей вентиляторов в АВО при Hensmanhof CTDyktype FO:

- изменением длины УО при неизменном положении лопастей вен-TAXHTODOB.

I.II. Эксплуатация УО требует наиболее простого и надежного опособа регулировки тем-пературн. следоватально это требование следует рассматривать как ограничение возможной динамики установки. По этой причине в методике принят второй из указанных способов рагулирования температуры.

I.I2. Список используемых обозначений приведен в приложении I.

2. ИСХОЛЛЫЕ ЛАННЫЕ ШИ РАСЧЕТА

Исходине данные должны включать:

2.I. Констоуктивные ланные ABO:

2.I.I. THE ABO:

 $2.1.2.$  Количество секций - N. :

2.1.3. Количество рядов труб в секции -  $N_{\tau}$ :

2.1.4. Площадь сечения одного хода секции с числом труб. DREEDM VOTEDOM -  $S_{\nu}$ :

2.1.5. LUMHY TONNOOCMOHHMX TDYC - L. :

2.1.6. Коэффициент уваличения площади поверхности - У ;

2.1.7. Количество вентиляторов - N.

2.1.8. Пламетр теплообменных труб -  $D$ :

2.1.9. Площадь поверхности теплообмена- Г  $\mathbf{r}$ 

6

2.I.IO. CDOR CUYECH BOHTHJHTODA HABO - To. TASO ; 2.2. Аэродинамические характериотики вентиляторов: 2.2.1. Производительность вентилятора - G. : 2.2.2. K.II. I. BeHTHJHTOPA -  $\eta_{\rm b}$  ; 2.2.3. Потери напора воздуха в секции  $-\Delta P_a$  ; 2.3. Характеристику охлаждаемого теплоносителя: 2.3.1. Зависимость плотности -  $\rho$ , теплопроводности -  $\lambda$ удельной теплоемкости -  $C_4$ , кинематической визкости -  $\sqrt{ }$  от температуры; 2.3.2. Значение коэффициента объемного расширания -  $\beta_0$ 2.3.3. Температуру начала массовой кристаллизации парадина-Тив 2.4. Характеристику воздуха: 2.4.1. Temperatively has exoge B ABO -  $t_{so}$ ; 2.4.2. Удельную теплоемкость -  $C_1$ : 2.4.3. Плотность -  $P_6$ 2.4.4. Расчетную температуру воздуха -  $\downarrow$ , ; 2.5. Характеристику потока: 2.5.1. Начальную температуру теплоносителя -  $\uparrow$ . : 2.5.2. Температуру конечного охлаждения  $-\frac{1}{2}$ ; 2.5.3. Производительность охлаждаемого потока -  $G_0$ ;

2.6. Прочне исходные ланные:

2.6.1. KIII насосных перекачивающих аграгатов -  $\eta$ 2.6.2. Потери давления в АВО - д  $P$ 

2.6.3. Коэфициент загрязнения внутренней поверхности  $rpy6 - \Gamma_1$ ; 2.6.4. Стоимость одного ABO без вентилятора -  $S_{ABC}$ ;

2.6.5. CTOMMOOTE BOHTHURTODE -  $S_8$  :

2.6.6. CTOMMOCTL SAUBWARN -  $S_t$ ;

2.6.7. Стоимость электровнергии -  $S_3$ 

2.6.8. Расчетный первол работы УО -  $4\tilde{C}$ :

2.6.9. Параметр потока отказов -  $\omega$ ;

2.6.10. Среднее врег восстановления структурного темента  $-\mathfrak{T}$ : 2.6.II. Затраты на ликвикацию одного отказа -  $3<sub>a</sub>$ ;

2.6.12. Удельний ущеро от простоя (например, нефтепровода) вследствие отказа УО - у ;

2.6.13. Удельный ущеро от простоя в системе переработки и добычи соответственно -  $\beta_2$ ,  $\beta_3$ ;

2.5.14. Коэффициенты спижения времени простоя в системе добычи и переработки -  $\beta_1$ ,  $\beta_2$ ;

2.7. Исходные данные по всем пунктам 2.1 + 2.6 определяются следующим образом:

п.2. Г и 2.2. Принимаются по номенклатуре заводов-изготовителей. каталогам ЕНИИнестемата и споавочной литературе.

п.2.3. Определение характеристик жидкости охлаждаемого потока необходимо провести в лаборатории на жидкости, предназначенной непосредственно для перегачки:

п. 2.3. І. Определение плотности кидкости производится при температуре  $20^{\circ}$ С. При других теплературах плотность вычисляется по формуле:

$$
\rho(t) = \frac{\int_{20}^{2}}{1 + \beta_0 (t - 20)} \tag{2.1}
$$

Удельная теплоемкость и коэффициент теплопроводности определяются по формудам Крего:

$$
C_1(t) = \frac{4.324 \cdot 10^{-5}}{\sqrt{\rho_{\text{cs}}}} \left( 0.703 + 0.00081 \cdot t \right) \tag{2.2}
$$

$$
\lambda(t) = \frac{1.175 \cdot 10^{-2}}{\beta_{15}} (1 - 0.00054 \cdot t) \qquad (2.3)
$$

x

наетическая вязкость определяется по формуле Филонова-Рейнсмыса:

$$
\mathcal{Y}(t) = \mathcal{Y}_0 \exp\left[-\mathcal{L}(t-t_0)\right], \qquad (2.4)
$$

где \ - кинематическая вязкость при температуре t. выбранной в шинпазоне изменения температуры жидкости в процессе охлад нения;

 $U = \frac{1}{t_1-t_0} \int_{0}^{\sqrt{3}} \frac{1}{\sqrt{2}}$  коэффициент крутизны вискограммы;<br> $V = \frac{1}{t_1-t_0} \int_{0}^{\sqrt{3}} \frac{1}{\sqrt{2}}$  кинематическая вязкость при температуре  $t_2$ ;

н. 2.3.2. Коэффициент объемного расширения ( $\beta$ .), выбирается по табл. І приложения 2.

и. 2.3.3. Температура начала массовой кристаллизации парайина из нефти определяется согласно РД 39-30-577-8I  $[4]$ .

 $E. 2.4.1 + 2.4.3.$  Принимается по СНИИ и климатическим справочинкам.

п. 2.4.4. Расчетная температура воздуха находится по методике | 3 ]:

а) Исходные данные для построения графиков в различных районах страны приведены в климатических справочниках и частично, в работе  $|3|$ .

б) Годовой интервал изменения температуры воздуха разонвается на участки шириной  $I^{0}C$ . Определяется число часов в году. В течение которых температура была в пределах I-го участиа, 2-го, 3-го и т.л. Строится график (см. рис.П.2 Приложения 4) зависимости нронента общегодового времени, соответствующего дюбому интерваду температур от максимальной температуры:

а) Расчетная температура воздуха принимается равной температуре, охвативающей 8400 часов (95%) (см.рис.П.2) годового периода по построенному графику.

п.2.5.1. Динамика температуры потока небти в течение года определяется по боржулам РД 39-30-577-81 [4] при п. ектировании небтепровода или принциается по бактическим данным за прошедшие годы для эксплуатноуемого трубопровода.

 $\pi$ .2.5.2. Рассчитывается по методике | 4 ] или задается технологическими требованиями к УО.

п.2.5.3. Садается технологическими требованиями к УО.

п. 2.6. І. Находится по каталогам насосов.

п. 2.6.2. Определяются по богиуле:

$$
\Delta P = \left(\xi \frac{L}{2} + \sum_{i=1}^{n} \xi_i\right) \frac{\rho w^2}{2}
$$
 (2.5)

п. 2.6.3. Коэббициент загрязнения иля небутерованных тоуб принимается по таблице 2 ( Приложение 2). а для бутерованных приншлается равным термическому сопротивлению материала внутрен-Hero Holtpurns -  $\frac{2}{2\lambda}$   $\ln \frac{2}{2\lambda}$ 

п.2,6.4 - 2.6.7. Еерутся из соответствующих прейскурантов.

п.2.6.8. находится по грабикам нункта 2.4.4 (рис.П.2).

п.2.6.9 и 2.6. Ю. Определяются по данным эксплуатации АВО. При отсутствии данных принимается  $\mathbf{R}_1 = 0.98$ .

п. 2.6.II - 2.6.14. Определяются по рекомендациям РД 39-30-107-78 и РД 39-30-494-80 [1,2].

З. РАСЧЕТ ТЕЛЕГРАТУРЫ ТЕПЛОНОСИТЕЛЯ НА ВЫХОПЕ ИЗ

#### AIIIAPATA BOSEVENOI'O OXJAKIERIE

3. Г. Основой расчета компоновки УО является расчет температуры теплоносителя на выходе из ABO. которая является начальной температурой для последующего, последовательно установленного аширата.

3.2. Искомая температура определяется из решения системы  $R\theta F = \frac{G_e G_d}{H} (t_1 - t)$ уравнеций:  $(2.2.7)$ 

$$
\frac{G_6 C_4}{N_1} (t_1 - t) = G_6 C_4 (t_6 - t_6)
$$
 (3.2)

3.3. Sanaerca smayerie  $t_3$  is mireplaxe  $t_{\bullet}$   $t_{\bullet}$   $t_{\bullet}$ . 3.4. Из уравнения (3.2) определяется значение  $\mathbf{t}$ :

$$
\xi = \xi_1 - \frac{G_0 C_2 N_1}{G_0 C_1} (\xi_0 - \xi_0)
$$
 (3.3)

3.5. Определяются средние значения:

$$
t_{cp} = \frac{t + t_1}{2} , \qquad t_{cp} = \frac{t_0 + t_{bo}}{2}
$$
 (3.4)

3.6. По формулам (2.1 + 2.4) находится  $\mathcal{D}, \mathcal{C}_1, \lambda, \rho$  при  $\{\cdot\}$ 3.7. Определяется температурный напор:

$$
\Theta = \frac{\Theta_1 - \Theta_2}{\ell n} \cdot \mathcal{E}_{\mathbf{a}+} \tag{3.5}
$$

гле

$$
\theta_{1} = \underbrace{t_{1} - t_{0}}_{k=1} \underbrace{\theta_{2} = 1 - t_{0}}_{k=2} \underbrace{(\frac{\sqrt{R^{2} - 1}}{2})} \underbrace{\theta_{11}(\frac{1 - P}{1 - P k})}_{k=1} \underbrace{\theta_{2} + \frac{(1 - P)}{2} + \frac{(1 - P)}{2}}_{k=1} \underbrace{R \neq 1}_{k=1} \underbrace{R \neq 1}_{k=1} \under
$$

3.8. Задается температура стенки  $\mathfrak{t}_{\mathsf{w}}$  is интервала  $\mathfrak{t}_{\mathsf{a}} \leq \mathfrak{t}_{\mathsf{w}} \leq \mathfrak{t}_{\mathsf{fp}}$ и определяется полный козффициент теплопередачи по формуле:

$$
K = \frac{1}{\frac{V}{\alpha_{\text{cm}}} + \frac{1}{\alpha_{\text{m}}} + Y_{\text{r}}}
$$
 (3.6)

3.9. Ковфёнциенты теплоотдачи находятся в следующем порядке: 3.9.I. Hom ламинар M. Dexame течения теплоносите,  $q(\mathbf{R}_{\epsilon} \leq 2300)$ коэбашшент теплоотначи определяется по бормуле:

$$
d_{\text{em}} = 0.17 \frac{\lambda}{2} Re_{f}^{0.33} Pr_{f}^{0.43} Gr_{f}^{0.1} \left( \frac{P_{rf}}{P_{r}} \right)^{0.25}
$$
 (3.7)

3.9.2. При турбулентном режиме движения теплоносителя Се>10000) коэффициент теплоотдачи определяется по формуле:

$$
\Delta_{\ell n}^T = 0.021 \frac{\lambda}{\Delta} Re_i^{\alpha g} R_f^{\alpha \gamma g} \left(\frac{Pr_i}{Pr_w}\right)^{0.25}
$$
 (3.8)

3.9.3. Для режила пвижения в интервале числе Рейнольноа 2300 ≤ Re <10000 коэффициент теплоотдачи определяется по формуле:

$$
\phi_{4m} = \phi_{4m}^T \cdot \varphi_{Re, p} \tag{3.9}
$$

где  $\varphi_{\mathbf{a}\mathbf{c}}$  определяется по графику рис. 2 [3].

Для расчетов на ЭВМ эта зависимость аппроксимирована с помощью комплекса программ RF2 - RDK ( с погрежностью не более 3%) вноажением:

$$
\Psi_{Re} = 0.943 + 0.00001081 \cdot Re - \frac{3.46 \cdot 10^{4}}{Re^{2}}
$$
 (3.10)

3.9.4. Коэбсиниент теплоотдачи к воздуху определяется по боркуле: آروره

$$
\mathsf{dn} = (a_1 - a_2 \overline{t}_0) \left[ (a_3 + a_4 \overline{t}_0) \,\nabla \right]^{a_5 + a_6 t_0} \qquad (3.11)
$$

где  $a_1a_2...a_6$  - постоянние коэффициенты, принциаемые по табл. 3 приложения 2.

3.10. Вычисляется температура стенки из соотношения:

$$
\dot{\mathbf{t}} = \dot{\mathbf{t}}_{cp} - \frac{K \theta F}{d_{dn}} \tag{3.12}
$$

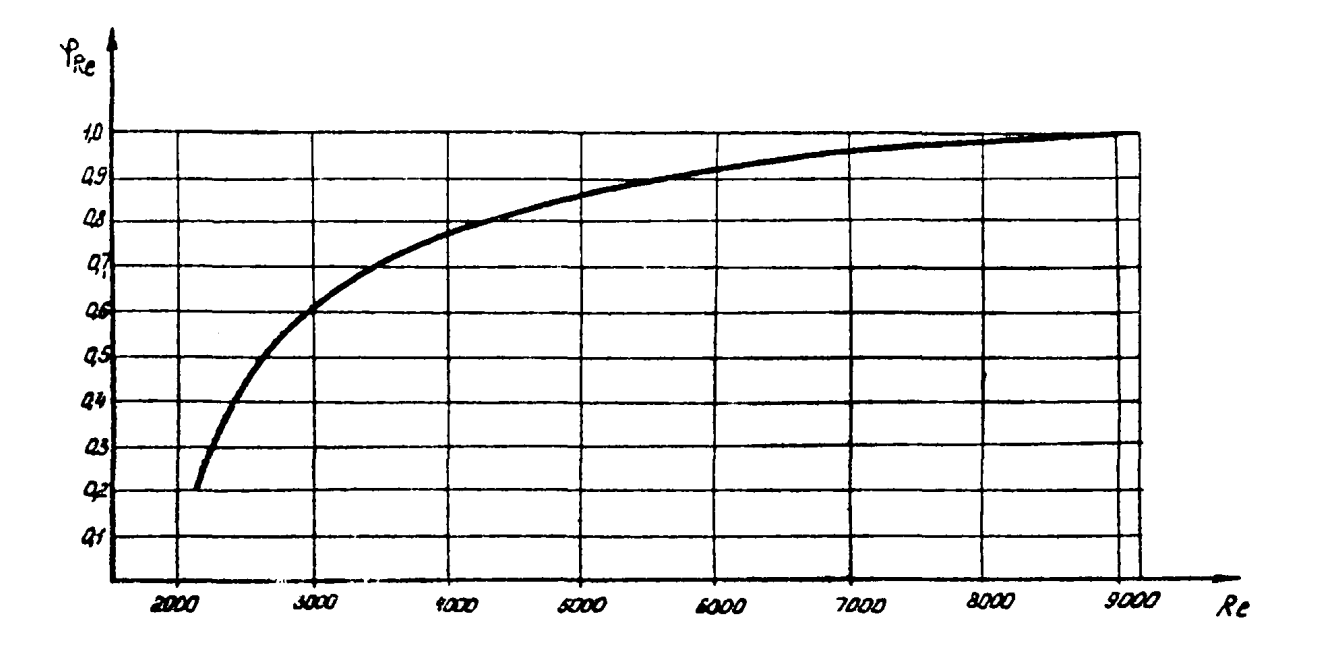

Рис.2. Пократочный коэфішимонт Че для переходного режима.

3.II. COMBHERENTCH  $\int_{w}^{1} u \cdot \int_{w}$ . ECUN OHN He COBHARENT, TO **ОЛедует изменить** значение  $\mathbf{t}$  и повторять расчет до тех пор, пока не будет выполняться неравенство  $\int_{-\infty}^{1} - \frac{1}{k} \cdot k \leq \epsilon = 0.01$ °С

3.12. С полученным значением К проверяется равенство (3.1). Если оно не выполняется, то изменяется  $\mathbf{t}$ . и повторяется т. чет с пункта 3.3 до тех пор, пока не будет выполнено равенотво  $3.1$ ).

3.13. Привеленный алгоритм расчета  $t$  реализован в программе методом половинного деления интервала изменения  $\ddagger$ . (Приложение 3).

4. НАЛЕЖНОСТЬ УСТАНОВКИ И ЖЕ РЕЗЕРБИРОВАНИЕ.

4. I. УО полжна быть оснашена определенным резервом АВО с пелью исключения влияния ее отказов на работу взаимосвизанных с ней объектов, в системе которых рассматривается схлаждение.

4.2. Расчет резервирования УО производится на основе теории надежности объектов, состоящих из структурных элементов.

4.3. Показатель надежности одного структурного элемента опреиеляется по фотмуле [1]:

$$
R_1 = \frac{1}{1 + \omega \tau} \tag{4.1}
$$

4.4. Показатель надежности УО. состоящий из  $N = N_1 N_2$  элементов (см. рис. I) определяется по бормуле:

$$
R = \prod_{i=1}^{N} R_{ii} = R_i^N
$$
 (4.2)

4.5. Показатель надежности цепочки охлаждения длиной N<sub>2</sub> определяют по формуле:

$$
R_{4} = R_{1}^{N_{2}}
$$
 (4.3)

4.6. При резервировании УО последовательно установленными резервитем линиями показатель надежности определяется по йормуле:

$$
R_p = 1 - (1 - R_q) \prod_{i=1}^{k p} (1 - R_i i) = 1 - (1 - R_q) (1 - R_i)^{k p}
$$
 (4.4)

4.7. Оптимальным уровнем резервирования будем считать уровень, обеспечивающий минимум приведенных затрат от капитальных вложений на резервирование и ущерба от отказов УО.

4.8. Расчет приведенных затрат с учетом надежности УО следует производить по формуле:

$$
\Pi = \Pi_{\nu} + \Pi(\mathbf{k}_{\mathbf{P}}) + \Pi(\mathbf{R}) \tag{4.5}
$$

4.8.1. Независящее от показателя надетности и уровня резерва слагаемое определяется по формуле:

$$
[]_{0} = E_{n}N_{1}N_{2}C_{0} + [N_{1}N_{2}(\frac{G_{1}\Delta P}{\rho q} + \frac{G_{0}\Delta P_{0}}{\rho_{a}\eta_{a}})S_{\epsilon} +
$$
  

$$
N_{1}N_{2}(\frac{N_{0}S_{0}}{C_{0}} + \frac{S_{0}S_{0}}{C_{0}N_{0}})A\tilde{L}
$$
 (4.6)

4.8.2. Приведенные затраты, определяемые только уровнем резервирования, находятся по формуле  $[I]$ :

$$
\Pi(K_{\mathbf{P}}) = E_{\mathbf{P}} K_{\mathbf{P}} N_{\mathbf{P}} C_{\mathbf{a}} + \mathbf{Y}(K_{\mathbf{P}}) \mathbf{a} \widetilde{\mathbf{c}}_{\mathbf{q}}
$$
 (4.7)

 $\frac{1}{2}(k_2)$  - удельный ущего от отказов УО: rne bar  $Ca = S_{240} * N_2 S_2 * m_2 S_3 -$  стоимость структурного элемента УО;  $m$  -  $KOT$   $2CTDO$  задвижек в элементе.

4.8.3. Удальный ушего зависит от уговня резервирования Ко и определяется конкретно для каклого случая в зависимости от системи объектов. в которую входит УО. как составная часть. 5 от отказов. зависящий от уровня резервирования  $k$ , опре- $\mathbf{M}^{\star}$  ,  $\mathbf{M}^{\star}$ деляется для системы магистрального нефтепровода по формуле 2:

$$
y(K_{\mathbf{r}}) = (y_{\mathbf{v}} + \beta_1 \beta_2 + \beta_2 \beta_4)(1 - R_{\mathbf{r}})
$$
 (4.8)

4.8.4. Эксплуатанионные затгаты за время  $\mathfrak{a}^{\mathbb{T}}$ . связанные с отказами работающей части УО, определяются по бормуле  $\lceil \cdot \rceil$ :

$$
\Pi(R) = \frac{3 \cdot 1 - R}{RT} \cdot \Delta T \qquad (4.9)
$$

4.9. Оптимальний уровень резервирования следует определять следующим образом:

4.9.1. Поиставить значение  $R_{\bullet}$  , определяемое бормулой  $(4.4)$ , в формулы  $(4.7 \times 4.8)$  и, формально полагая, что Ке изменяется непрерывно из условия  $\frac{dH}{dS}$  = 0 определить значение ка и при котором функция II имеет минимум:

$$
K_{P} = \frac{\ln \left[ -\frac{E_{H} N_{1} C_{o}}{8760(y_{o} + \beta_{1} \beta_{2} + \beta_{2} \beta_{1}) (1 - R_{4}) \beta_{2} (1 - R_{1})} \right]}{E_{H} (1 - R_{1})} \quad (4.10)
$$

4.9.2. BEST LE CUREALLY K Kp He MX SHATCHER K. T K2 и внчислить [] $(K_1)$ и  $\Pi(K_2)$ . По меньшему из двух значений приведенных ватрат определяется оптимальный уровень резервирования К.

16

 $4.10.3$ адача определения оптимального соотношения между  $N_4$ N2 при запанных условиях охлаждения, которые обеспечивают  $\blacksquare$ минимум функции приведенных затрат (4.5), решается с помощью программы, описанной в приложении 3.

4.II. HUMMOD ONDOHOMOHEK VMODÓA OT OTEASOB YO H ONTEMATEHOPO уровня резервирования в системе магистрального небтенровола, расположенной на головной насосной станции, приведан в приложении 8.

5. ВЫБОР ТИПА АВО И КОЭФФИЦИЕНТА ОРЕБРЕНИЯ

5. І. Лля охлаждения нейтей следует монользовать типы ABO с **МИНИМАЛЬНЫМ КОЭФЛИТИЕНТОМ ОТВОТИВИЯ. ТАВНЫМ 9**  $\begin{bmatrix} 3 \end{bmatrix}$ 

5.2. В прилагаемой программе (см. Приложение 3) по минимуму функции (4.5) расчитываются установки охлаждения для всех типов АВО с коэффициентом оребрения, равным 9 и для различных углов установки лопастей вентилиторов. Максимальные размеры УО определяются по расчетной температуре воздуха. По результатам расчета определяется оптимальный угол установки лопастей вентиляторов пля какиего типа АВО (см. пример расчета).

5.3. Выбор типа АВО производится с учетом динамики температуры нефти и воздуха следующим образом:

5.3.I. По данным зависимости температуры нефти и воздуха от времени года (п.2.5.1 и 2.4.1) строятся графики (см. рис. П. I Прило- $\kappa$ ения 4).

5.3.2. Проводится прямая, определяющая требусмом температуру охлаждения Га

5.3.3. По точкам переоечения грайиков находится расчетный период работы УО:

> $\Delta \tau$ ,  $\tau$ ,  $\tau$  $(5.1)$

**17** 

5.3.4. Ислученный расчетный период разбивается на интервалы длиной IO + I5 дней, так, что  $\Delta\widetilde{L} = \sum \Delta\widetilde{L}$ . По графикам (ом. рис. П. I) onperenance  $\mathbf{t}_{i}$  in  $\mathbf{t}_{\text{max}}$ .

5.3.5. В соответствии с принятой схемой регулирова ия температурн охиаждения теплоносителя для каждой температуры воздуха и соот**ветотвущей ей температуре** нефти ( $\frac{1}{4}$  mi) при неизменном значеопределяется длина  $N_{2i}$ , при которой достигается требуе- $N_{I}$ **HHM**  $\mu$ . оклаждение ( $\iota$ ) и находятся эксплуатационные затраты по **бормуле:** 

$$
\theta_{i} = \left[ N_{i} N_{2i} \left( \frac{G_{i} \triangle P_{i}}{\rho \eta} + \frac{G_{s} \triangle P_{s}}{\rho_{s} \eta_{s}} \right) S_{s} + \frac{3 \rho (1 - R_{i})}{R_{i} \tau} \right] \triangle T_{i} \quad (5.2)
$$

5.3.6. Определяются суммарные эксплуатационные и приведенные затраты за расчетный период:

$$
\Pi = E_n (N_1 N_2 + K_1^{\text{off}} N_1) S_{\text{AB}0} + \sum_i \partial_i \Delta \mathcal{L}_i
$$
 (5.3)

5.3.7. Подобный расчет повторяется для всех типов рассматриваеми: АВО. Находятся приведение затраты, и по наименьшему из полученных значений приведенных затрат выбирается наилучший тип аппарата для данной местности расположения УО и условий охлаждания.

5.4. Пример расчета приведен в Приложении 4.

Приложение І.

СПИСОК ОБОЗНАЧЕНИЙ, ПРИНЯТЫХ В МЕТОДИКЕ

- $N_t$  пирина установки охлаждения, шт.
- N<sub>2</sub> длина установки охлаждения, шт.
- $t_1$  температура охлавдаемого потока на входе в  $70$ , <sup>0</sup>C
- $t<sub>z</sub>$  температура на выходе из УО. <sup>О</sup>С
- $t_{\text{tot}}$  температура охлаждающего воздуха на входе в ABO, <sup>0</sup>С
- 4 угол установки лопастей вентиляторов, град
- **V** коэё бициент увеличения поверхности
- $N_c$  число секций в АВО, шт.
- $N_{\tau}$  число рядов труб в секции. шт.
- $\mathcal{S}_{u-}$  площаль сечения одного хода секции о четырым рядами Tpyó, M2,
- $D$  диаметр теплообменных труб. и
- F цлощадь поверхности теплообмена, м2
- Na число вентиляторов в ABO, шт.
- G8- производительность вентиляторов, кг/с
- n<sub>6</sub> кщ вентиляторов
- АР потери напора воздуха в секции н/м2
- § коэффициент местних сопротивлений
- $C_1$  удельная теплоемкость охлакцаемой жидкости дж/кг $\cdot$ <sup>O</sup>C
- С<sub>2</sub>- удельная теплоемкость воздуха, дж/кг.<sup>0</sup>С
- $\beta$  плотность воздуха при температуре  $t_1$  Kr/M3
- V КЩ насосной станции
- $\beta$  0 плотность жидкости при 15°С и 20°С, соответственно, кг/м3 .<br>А. - козрушитент объемного расширения, I/OC
	- ) тодщина футеровочного слоя, м
- $\mathcal{N}_2$ ,  $\mathcal{N}_3$  кинематическая визкость охлаждаемой жидкости или газа mpa reameparype to t. t.  $\mathbf{u}$ 2/0
	- $U -$  коэболивант крут ни вискограммы.  $I/O$
	- $\ddagger$  температура охлаждаемого потока в интервале охлаждения or  $t_1$  no  $t_2$ ,  $\degree$
	- SAAP СТОИМОСТЬ ОДНОГО АБО без ВЕНТИЛЯТОРОВ. РУС.
	- $\mathcal{F}_3$  стоимость электроэнергии, руб./квт.час.
	- $S<sub>0</sub>$  стоимость вентилятора, руб.
	- $S_4$  стоимость задвижки, руб.
	- $G_a$  производительность охлаждаемого потока, кг/с
	- Ем нормативный коэффициент, 1/год для нефтепроводного транспорта
- P. A.C. N- плотность, коэффициент теплопроводности, удельная теплоемкость, кинематическая влакость в зависимости от температуры, кг/м3, Вт/м°С, дж/кг°С, м2/с
	- $P_a$   $P_a$  мощность, затрачиваемая на прокачку теплоносителя и волдуха через УО, соответственно, квт
	- ТлесТь- срок службы АВО и вентилятора, соответственно, час.
		- $L$  плина теплообменных труб. м.
		- 7 среднее время восстановления структурного элемента, час.
		- $R$  показатель надежности  $Y0$ .
		- $R_p$  показатель надежности зарезервираванной УО.
		- $N -$ число структурных элементов УО.
		- $R_u$  показатель надежности цепочки охлаждения, соотоящей из  $N_2$ последовательно соединенных АВО.
		- С. стоимость структурного элемента, руб.
		- $R_4$  показатель надежности одного элемента.
		- $C<sub>a</sub>$  капитальные затраты на резерв  $Y0$ , руб.
		- Ко-количество резервных линий.
		- д коэффициент теплопроводности футеровочного материала, **Br/w<sup>0</sup>C**
- У(КГ)- ущерб, зависящий от уровня резервирования, руб.
	- У а удельный ущерб от простоя нефтепровода руб/чао
	- $3_{\rm A}$  средние затраты на ликвидацию одного отказа, руб.
- $A_2$   $B_2$  удельный ущерб от простоя в системе переработки и побычи нефти, соответственно, руб/час
- $\beta_1$  $\beta_2$  коэффициенты, учитывающие снижение времени простоя в системе добычи и переработки.
	- $\Delta\widetilde{L}$  период работы установки, соответствующий расчетной температуре, час.
	- $\omega$  параметр потока отказов структурных элементов,  $1$ /час.
	- $\Gamma_{\rm a}$  коэффициент загрязнения внутренней поверхности труб, м2°С/Вт
	- с1н коэффициент теплоотдачи к воздуху, Вт/м2°С
- П(«Й- приведенные затраты, зависящие от величины резерва, руб.
- \* Р потери давления в одном АВО, н/м2.
- $G_4$  расход теплоносителя через один АВО, кг/с.
- Л о приведенные затраты от капитальных вложений **в** 70 и затрат на электроэнергию, руб.
- $\Pi(k)$  эксплуатационные затраты на восстановление УО, руб.
- $\mathbf{r}_{\text{m}}$  температура начала массовой кристаллизации парафина,  $^{\text{o}}$ С.  $Re=\frac{w_0}{2}$ - критерий Рейнольдса.
- критерий Прандтля,
- $G_r$ - $\frac{632}{\sqrt{t}}$ критерий Грасгофа.

**V delay on the serve of the serve of the serve** is a served of  $\mathcal{J}$  or  $\mathcal{J}$  or  $\mathcal{J}$  or  $\mathcal{J}$  or  $\mathcal{J}$  or  $\mathcal{J}$  or  $\mathcal{J}$  or  $\mathcal{J}$  or  $\mathcal{J}$  or  $\mathcal{J}$  or  $\mathcal{J}$  or  $\mathcal{J}$  or  $\mathcal{J}$  or терии, берутся при температуре теплоносителя **и** стевкк **соответст**венно.

Tadmyra I

Козболивни объемного расширения в зависимости от

плотности при 20°С

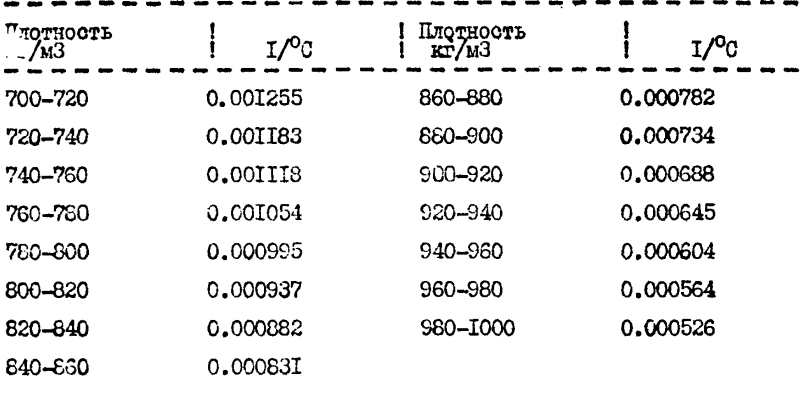

Tadmua<sub>2</sub>

Термические сопротивления загрязнений (м2 с °С/Дж) со стороны нефти  $\lceil 3 \rceil$ <sup>x</sup>  $-17 < \frac{1}{2} < 93$  0,0007 0,00046 Обезвоженная 0.00046 (обессоленая)  $-T7 < 1 < 93$ 0,0007 0,00046 Обводненная 0,00046  $(he$   $o<sub>decc</sub> \overline{o}$  $n_{H23})$  $x$  - при  $\mathfrak{t}$  <  $\mathfrak{t}$ <sub>m</sub> сопротивление от загрязнения парафином во воех случаях принимается равным 0.0007.

Блок-схэма расчета оптимальной компоновых УО к и определение оптимального угла установки лопастей вентилятора

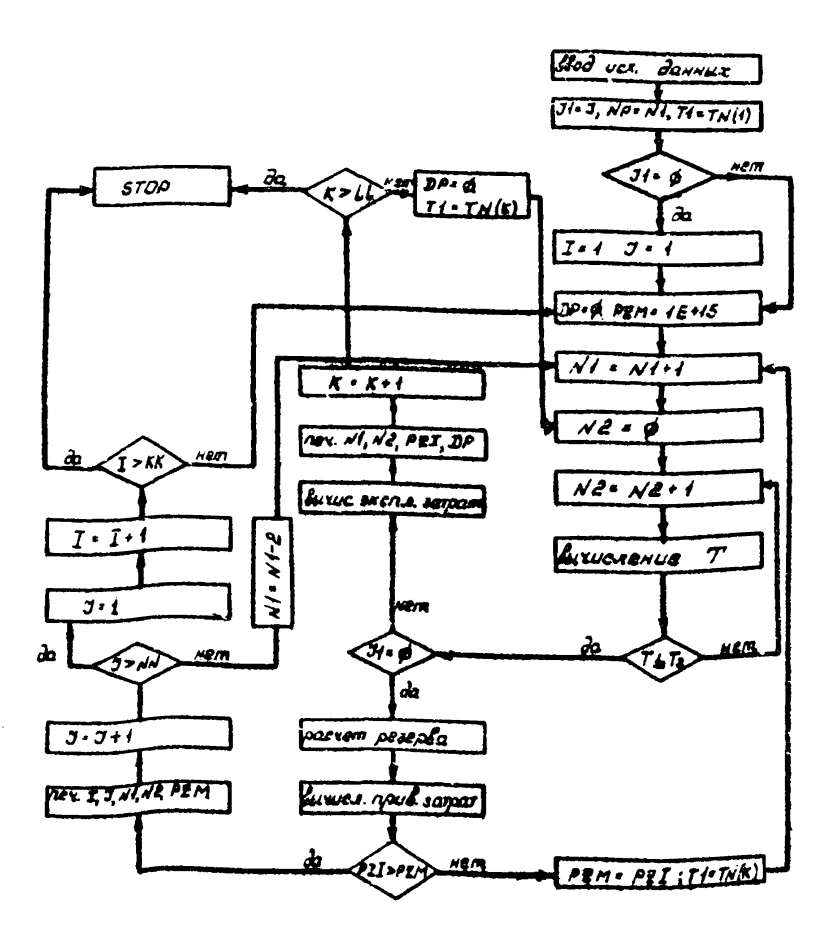

```
11.308 + 80// OPTION LINXINGLIST
// EXEC FFORTRAN
      DINENSION OPM(9.9).SABD(9).SB(9).TAU3(9).TN(28).
     ITAUAIO), ZBIOI, TAJIOI, OMISI, NCISI, LISI, NTISI,
     2At(3) +A2(3) +A3(3) +A4(3) +A5(3) +A6(3)
       REAL KPOH+KPOBI9+91
      CONNOV/AA/A+B+F(9)+GB(9+9)+TW1(28)+AV(979)+AU(9)+NR(0)
      Chaunv/88/#,RE, pV.S1,K,I,J
      COMMON/CC/T0+R20, BO+WK0+J+EPS
      CONN3N/30/S1+T.D. 22.T1+T2+RS.RZIR15
      COMMON/EE/A1+A2+A3+A4+A5+A6
      READ 63.11
      RFAD 94.41
      HEAD 05, A21A3, A5
      READ 96,44186
      R = 0, 7.72, EP5PRINT 2, T2+EPS
      READ SALTRIR20, BOL#KØLU
      PRINT SB.TD.R20,30, WK0,U
      DEAD 64, GZ+NI
      PRINT 64,CB,N1
      READ 631LL
      PAINT 63.LL
      READ 59, (TN(I), I=1,LL).
      PINT = 59 + (TN(1) + IF1 + LL)READ 59, (THICLI) INSILL)
      PAINT 59. (TWI(I), I=1, LL)
      READ 128.NY.KK
      PRINT 100: NN . KK
      READ 551 (NOIL) NTILL: NB (I) +L (I) +P (I) +AU?I) + I=1+KK)
      POINT 55, (NO(1), NY(1), NB(1), L(1), F(1), AU(1), I=1, KK)
      READ 57:((Ggf1:J), DPW(1:J); hPDB(1:J); J=1:NN); I=1:KK)
      PPINT 57, (ISB (1, 3), Opw (1, 3), KPDS (1, 3), J=1, NN), I=1, KK)
      READ 68, (SABO(I), Sa(I), [*i+KK)
      PRINT 69, (SABOLI) : SB(I) : INI : KK)
       READ 61, (TAUB(I), TAUALI), I=1, KK), OT
       PRINT 61. (TAURIE) + TAUA (I) + I=1. KKI +D1
      READ 62:17811), TAU(I), OM(I), I=1:KK)
      PRINT 62: (ZB(I), TAJ(II:04(I), Imi:KK)
      REAO 65, SZ: SE
       PRINT 65, SZ, SE
       READ 67, YO / B2, A21, BETAI, BETA2
      PRINT 67, YB, B2, A21, BETAI, BETA2
      READ 56.SA+D+C2+RZ+CH+PH+KPCH+EN
      PRINT 56, 54, D, 82, RZ; CH, Par SPOH, EN
      READ 120.1.J
       PRINT 188.1.J
      FORMATI415:3718.11
  18
      FORMAT(214)189
  55.
      FORMATI413+2F8.21
  56
       FORMATI4E12, 4, 4F5, 2)FORWATISFA.11F6.21
  57
  58
      FORMATI2F6.1,3E18,3)
  59.
       FORMAT(18P5.1)
       FORMATIOFT.13
  66
  61
       FORMAT(14F5,1)
  96
       FORMATISF8-61
  95.
       FORMATISF6.4)
  94 FORMATISFT.31
```

```
FORMATISF6+1+2P6+4)
67
     "9RMAT (F5, 1, F6, 3)2<sup>1</sup>62
     FORHAT(2F6, 11E19, 4)63
     FORMATII51
     FORMATIF7.1.15)
64
     FORMATIF7.1, E18.33
65
\ddot{\mathbf{a}}FORMAT(415+2F18.1+15)
93
     FORMATI215+2F18.11
     R15=R20/(1,+5.080)
     RS=SGRT(R15)
     J = JYØ8=YØ+RETA1=82+BETA2+A21
     NP=N:
     K = 1IF(J1.NE.0)GO TO 73
     J = 1J = 173
     N1 = NPPZM = 11E + 1551 = 54 + LC(1) + NT(1) / 4.CAB = SABC(11 + SB(11 + 95(11) + S203)N1 = N1 + 148
76
     DP = \theta.
     G1 = G3/N1T1 = T N(x)N2 = 037 -N2=N2+1A \times = 0,
     AX = AK + 1.
12Y1 = YW1 (K) + AK/2.XY = X I Y + 1IF(XY, EQ, B, I GQ, TQ, 12)PI = XY - B / A + I Y - THI (A)AX = 2.
 11 AK=AK+1.
      Y2 = Y1 - A K / 2XY = X (Y<sub>2</sub>)IF(XY.EQ.0.1GO TO 11
     P2 = XY - B / A = (Y2 - YN111)Y = (Y_1 + Y_2)/2\blacktriangleleftCC = X (Y)P=CC-5/A+(Y-TWitK))
     PO = 495 (P)IFIPO.LE.EPSIGO TO 4
      IFIP1.GT.S..AND.P.GT.B..DR.PI.LT.B.2ANDTP.LT.B.) GO TO 7
      P2 zPY2=YGO TO 4
      P1 = P\overline{ }Y_1 = YGO TO 4
      TwsY
 6
      IF (RE-3000+) 81,81,82
      EP=54./RE
 81
      Co to 83
 82
      ED=3.3164/RE== 0.25
      DP=DP+w+=z+PN/2, +{EP=L{L}/0+z, mGM}
 83
      IF(7-12)34+34+26
 26
     7137
      0.70.37
```

```
PHSOPPCS/{PN*KPOH}
34
    NIZENI*N2
    POKCBIINJ) *NB(I) *N12/(KRJB(I+J) *PH) + OPHT1.33
    RC=1./(1.+OH (1)+TAJII)
    RUSRC++N12
    17(31.F4,9)CO TO 75
    PZR=ZB(I) = ft,-RU)/iRU=TAJII)}
    PZI=IPZR+IPH+PB)+$E/1800+1+uT
    PRINT LO.I.J.NE. YE.PZI.DP.T
    N = N + 1IF(x-LL)76+76+33
75 AL=Rc == 42
    RAWALGO(1,-RO)
    KNS-EN=N1sCe/(8768. = YEB)
    XH=+LOG(XH/((1,-RL)=RA))/RA
    KI=XN
    K2 = K1 + 1RU1=(1,-RU)+(1,-RL) ==K1
    RU2=11,-RU}+fi,-RL}**KE
    EC*EN*Ni*C#/8765.
    PZi={ki*EC*Y#8ARJi}
    PZ2=(K2=EC+Y5B+RJ2)
    IF(py1.GT.Py2)GO TO 42
    KOBKS
    PIKERZI
    CO TO 43
42 KP*K2
    PIK=PI2
43 PZR=ZS(I)#(1,-RU)/(RU+TAJ(I))
    Pzd=EN*N12*c#/8768.
    PZS=PZS+(PH+PB)=3E/1908,
    Pzi=(P20+PZR+PzK)*DT
    IFIPZI.CE, PZHIGO TO 49
    NIOPTENI
    N2OPT=N2
    DPM = DP:XOMEXP
    PZM=PZI
    GO TO 48
49 PRINT 8.1.J.NIGPT,N2OBT,PZN.DPM.KPM
    コーコード
    PIN = 10 + 10IF(J, GY.NN) GO 70 91
    Ni=Ni-2
    60 TO 48
    3 = 151
    1 - 1 + 1IP(1 - KK) 73: 73: 8353
     STOP
    END
    FUNCTION KISE
    DIMENSION AL(31+A2(3)+A3(3)+A4(3)+A5+3)7A6(3)
    CONHON/AA/A+0+P(9)+GBI9+91+THI(2#)+ivIpT9j+AU19)+NG101
    COMMON/BB/W.RE.PY\GI.K.I.J
    CONNON/CC/TS1RES.BE1HK81U1EFS
    COMMON/00/SI+T+D+82+T1+T2+RS+H2+RIS
    COMMON/EE/AI+AB+AJ+A4+AB+A0
    x = 0,
    10(11+12)/2.Ci=+1324E+#6=t+4B3++####I#T)/R$
```

```
ARG1=C1/(G9(1,J)=N8(1)#82)
    Futi-(3-TWI(K))/4
    7 = 171 + 71 / 2C1= - 1324E+06+(, 4g5+, ggg@1@T)/R$
    Andi=Ci/(GB(1, J)+NB(I)+02)
    TOTI-IS-TUICKII/A
    H1 = T1 - 5Manaulun
    HS=S-T=11K)
    M4#TI-T
    BaHS/H4
    IP(B-1, 113+14+15)13 PEH4/H1
   E=SORT(R**2+1.)
16Rimps (R+E+1.)
    1F(R1.GE.2.)GO TO 91
    ET=E/(R-1, ) + ALOG ({1, - a)/(1, - p=R) ]/ACOS (72, - p= (R+1, - E) }/(2, - p=
   1{R+1,+E)11
    GO TO 17
   P = H4/H114BsSQAT(2.)
    ET=Q=P/((1+-P)+ALDG((2+-PR(2+-B))/(2+-ph(2++B))))
    GO 10 17
    R*H4/IS-Twi(K))
15<sub>1</sub>P=H3/CT1-TH1(x))
    GO TO 16
   TR=TH1-H23/ALOGIH1/H21#ET
17TCP = (T++T)/2.
    C1=,1324E+06=f,483+,898810TCPI/RB
    NK=NKS*EXP (-U*(TCP-TB))
    81=117,5=11,-.00354+T0P1/R15
    pN=R28/li,+80+{TCP-28,}}
    A=Gi=Ci7(GB(1,3)+NS(1)+82)
    B = G = C / F(1)PRE=WE=CI+PN/BL
    N = G (1 / (S) * pN)REFWeD/WK
    11 - 3V=5.021=BL/D=RE+=#.&=PRF+45.43
    Vi=0.17+BL/D=R@++0,33epRF#*0.43
    Y1=[Twl(K)+5}/2+.}
    Y2*TOP-B.1Y * Y 1
    GO TO 75
79 Pixa
    Y=Y2
    GO TO 75
    9239٠ı
    11 - 11 + 175
    {f(11, 00, 3175 (71 - 72)/2)}35
    C13,13,24E+86+1,423+,889A14Y)/RS
    AN (Ind) = (a) (I1) = A2 (III DY) = ((a) (I1) y ad (I1) + y i = GB11 , J) *
   1NB(I)/1.281+*(A5(I1)+A6(II)*Y)
    WK=WKS*EXP (-U*(Y-Tai)
    $L#117.5*(1,-.###$4*Y}/R1$
    PN=R23/(1,+80={Y-14,}}
    PRC=WK+C1+PN/BL
    AN=VAIPRE/PRCIA+8625
     IF (RE.CE.2258.)CO TO 68
    GR=88+9.61+D++3+(TGP-XI/NN++6
```

```
A<sup>W=V</sup>i=GR=40,1=(PRF/PRC)++6,25
      G3706169
      IF (RE.CT.19080.) SO TO 61
      REI=RE/1009.
      FI=, 9443+, 81881=3E1-3, 46/ (RE1+RE1)
  66
      AWZAW+FI
  61P=Y=TCP+AU(I)=TR/(AU(I) (/AN(I,J)+ĤZ+AU(I)+AN)
      IF(11-2179.89.7878
      PO=ABS(P)
      IF(POLLE,EPS) GO TO 73
      IF (PILGT. 8--AND. P. IT. 8.. OR, FI.LT. 9.. AND P. LT. 8.) GO TO 72
      P2 = PY2 = YY = (Y_1 + Y_2)/2TO 35
  72P1 = 0Y + 3YY = (Y_1 + Y_2) / 20.70.3573
      X=TR/IAU(I)/AW+1./AN(IiJ)+RZ+AU(I))
  91
      RETURY
      E VD
\prime\bullet// EXEC LNKEDT
// EXEC
    \overline{2}12.439 10.830 11.255
 .8255 .8215 .8281-1753 - 0577 - 0577.639 .631 .633.000281 .000227 .000227
 .000324 .000392 .000391
 42.
       , 0.155a.28., 8312 - 83,193E - 34.228E - 312986.
    \bullet57.42.547.552.557.56.52.547.542.527.13.722.719.12.4 4.2 +4.1 - 12.7 - 13.85
       3
        2 \t8 \t3503,
                         11.67\mathbf{3}8
     9:1.65300.\bullet12, 855<sub>2</sub>8.7392.6.
                         11.6778.5479.-6474.5 425., 6369.5 37g.
                ,66
  67.8349,, 6652.522a..55225.7580., 632e9.6 35g.
                .78, 74193.5 300.
 185.4283..73147.8 19a.
                .68117.3253., 65185.1222., 6595.5 180..6086.3 15a.
                ,60
  64.5 109.
                , 4e4092.32999.5930, 36880,
......
                                       4964.
 24.122.18.128.24.120.-1.
        10, .650ag-g3
  84.
```
# Список идентификаторов программы

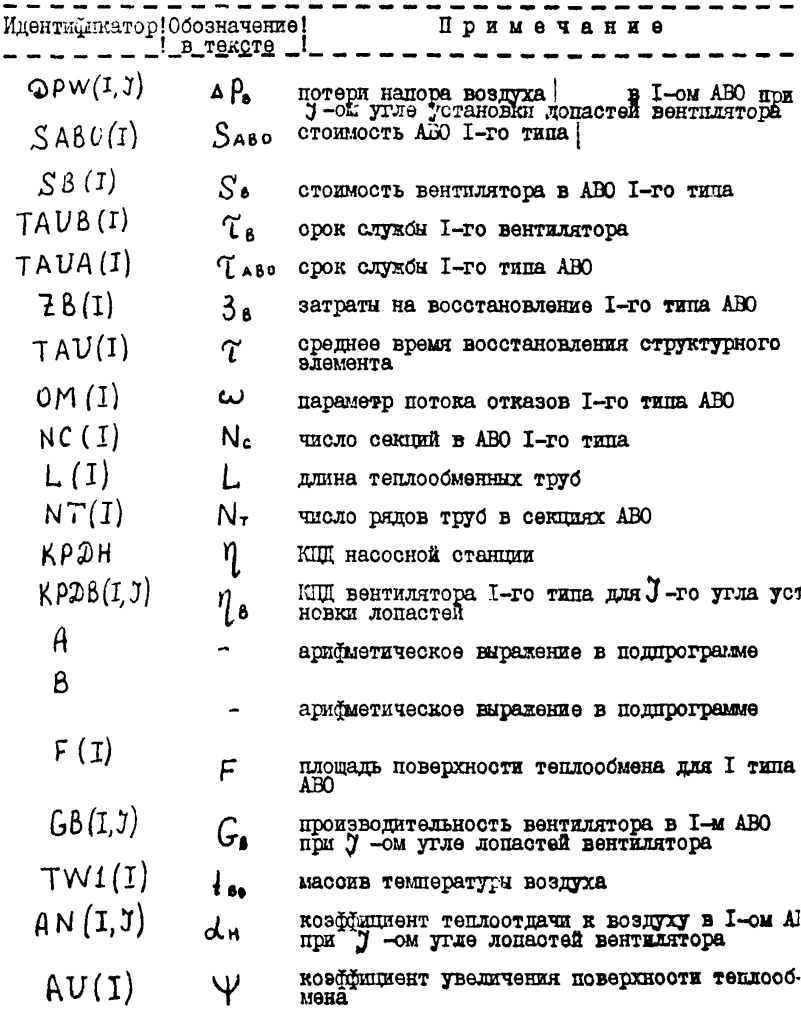

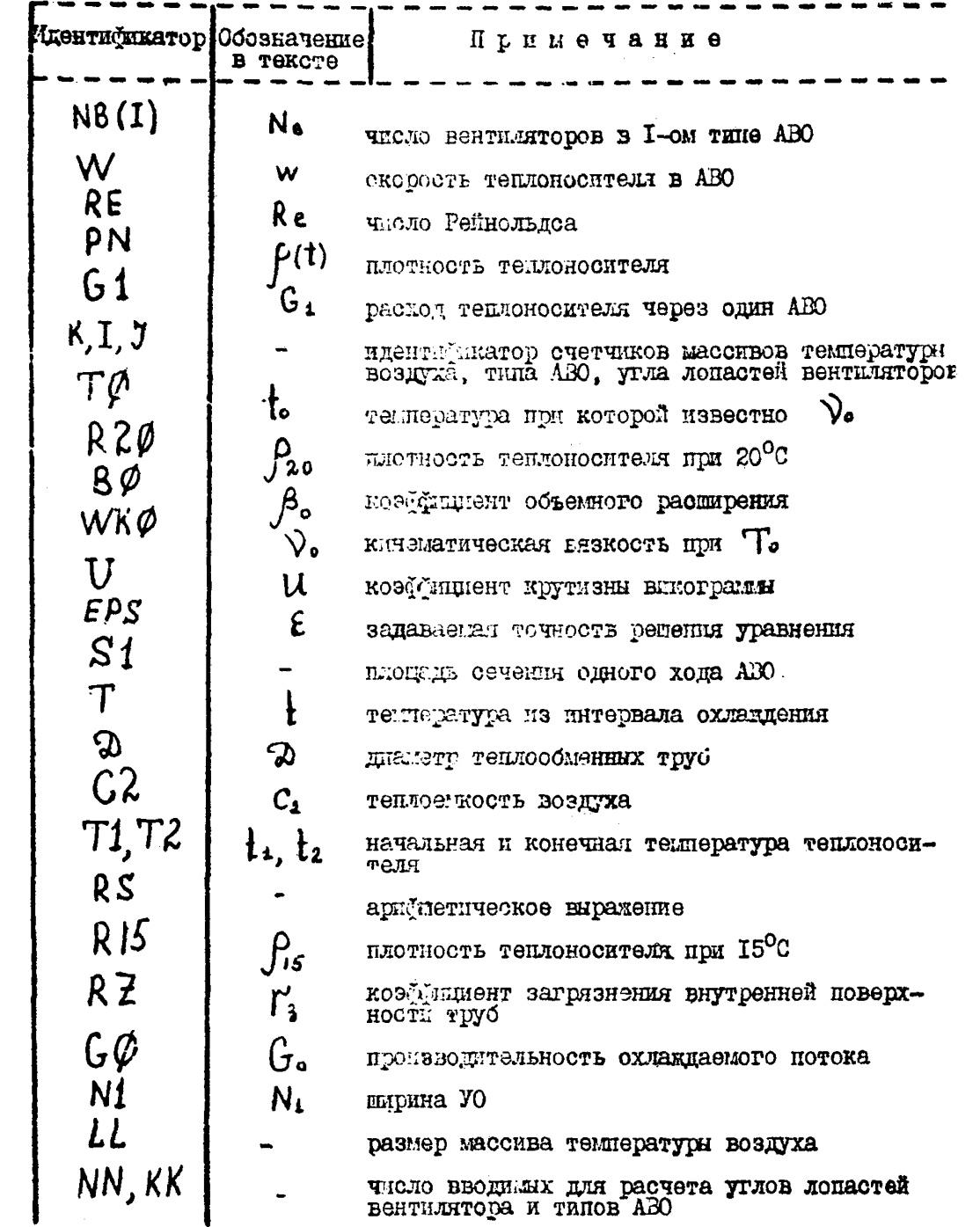

 $\mathcal{L}^{\text{max}}$ 

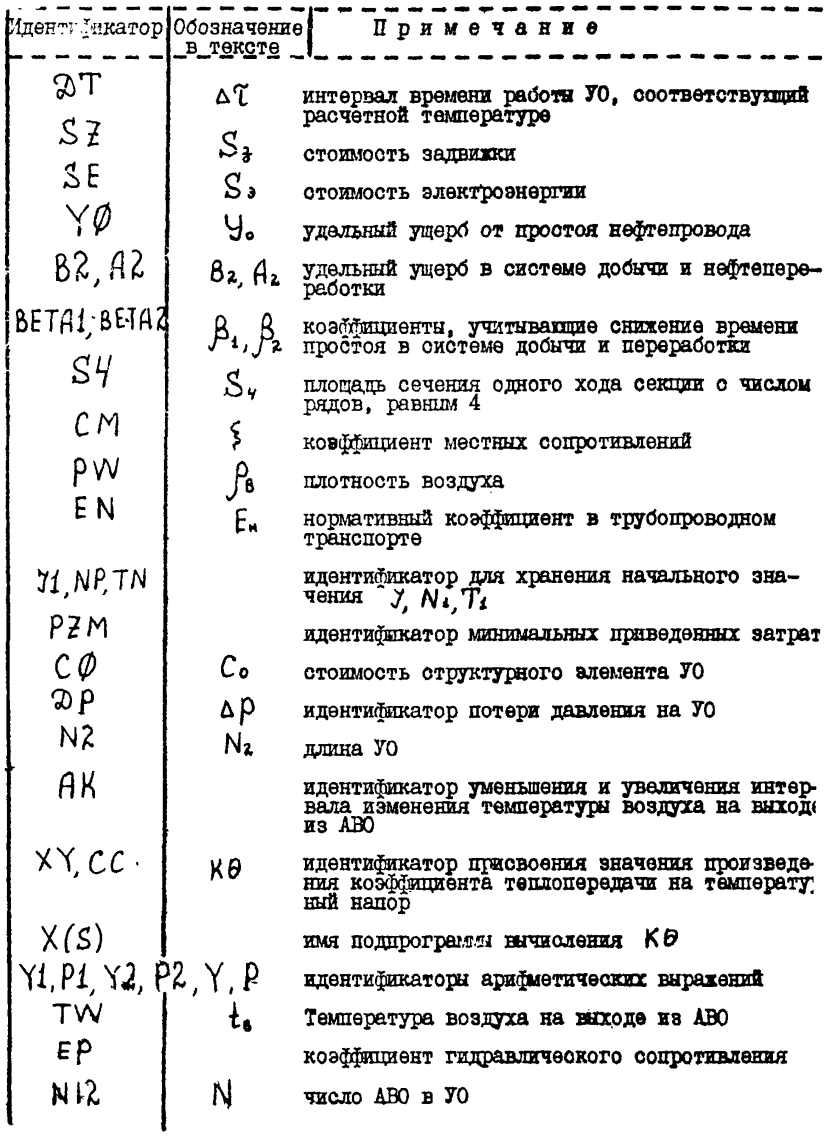

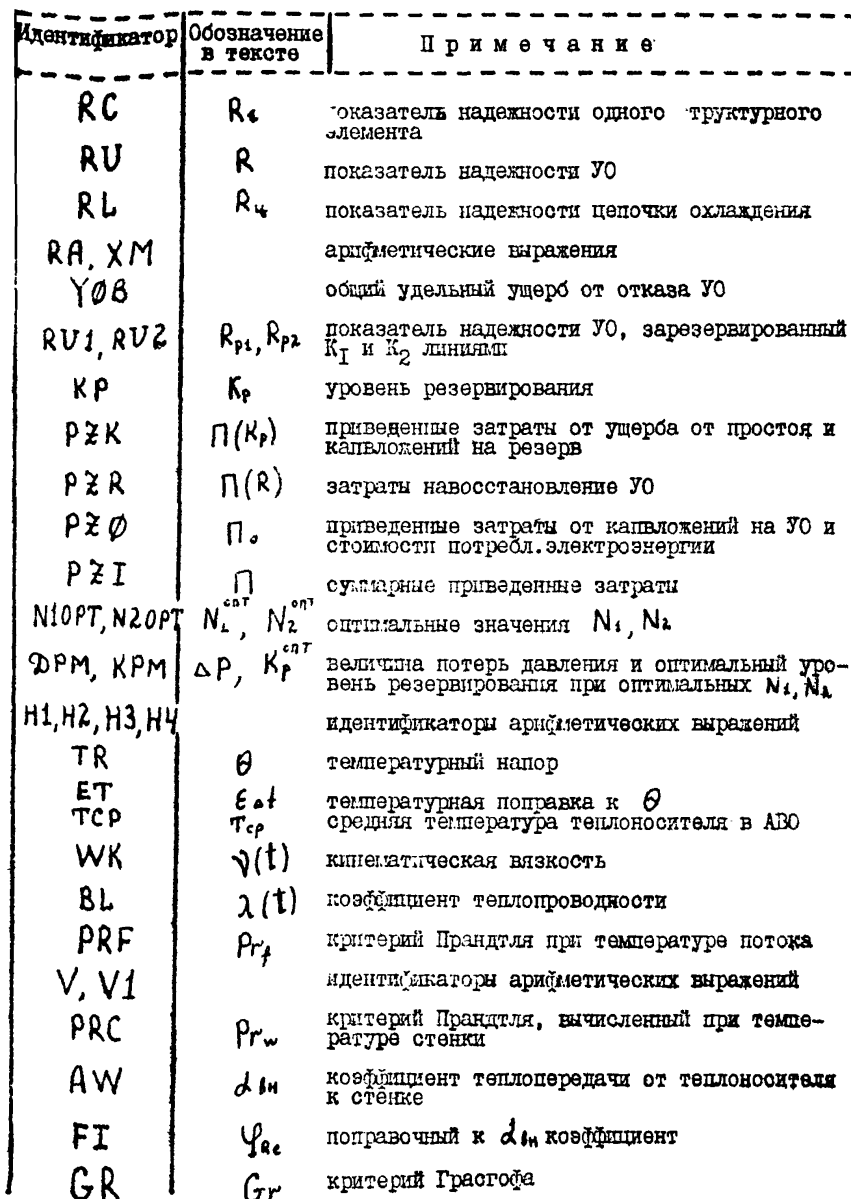

## Порядок расчета

11.1. Программа позволяет расчитывать компоновку УО из любых **THUR ARO.** 

П. І. І. На перфокарте (п-к) № І задаются значения  $\mathbf{1}_2$  и Е - точность решения уравнений.

П. Г. 2. На перфокарте № 2 характеристики охлаждаемой жидкости

# $t_0$ ,  $P_{20}$ ,  $A_0$ ,  $V_0$ ,  $U_0$

П. 1.3. На перфокарте #3 - производительность потока  $G_a$ начальное значение ширины  $y_0 - N_t$ , которое запается пля ускорения счета. Начальное значение N1 значительно зависит от производительности  $G_o$ . Для разных типов ABO оно различно и обычно выявляется после первого расчета. Если есть затруднения в его выборе. то пля первого расчета следует задать  $N_4 = 0$ .

 $F. I. 4.$  На перфокарте # 4 - размер массива среднемесячных температур воздуха (и, соответственно, температур нефти).

П. 1.5. На перфокарте № 5 - массив температур нефти.

П. Т.6. На петлокарте № 6 - масси температур нефти.

Если массивы не вмещаются на одной перфокарте. то они вводятся на двух и более картах в соответствии с форматом. При этом дальнейшая нумерация карт меняется.

П. І.7. На перфокарте № 7 - число углов установки лопастей вентиляторов и число расчитываемых АВО.

П. Т. 8. На перфокартах № 8 - 33 - конструктивные данные (2.3 -2.1.9), аэродинамические характеристики вентилиторов (2.2 - 2.2.3). прочие исходные данные (2.6 - 2.6.14) (см. формат, по-жоторому ввопятся эти панные в прилагаемой программе и список идентификаторов).

П.2. Для определения оптимального угла установки лоцастей вентидитора и оптимального резерва на церфоварте № 34 ввести значения  $\mathcal{I}$ равними 0 и провести расчет по программе.  $I \times$ 

И.З. Из полученной в результате расчета таблицы (см. пример в  $\mu$ рисложения 4 ) определяется оптимальный уровень резерва  $\kappa_n^{\text{out}}$  и оптимальный угол установки лепастей вентилитора Јолт для каждого THUS ABO.

П.4. Набить на пермокарте значение Г = I и J<sub>ent</sub>. подученное для первого типа АВО. Заменить перфокарту # 34 в данных этой картой и провести расчет.

Апалогично провести расчет для второго и третьего типа ABO.

П.5. По получением таблицам определить приведенные затраты для каждого типа ABO за расчетный период охлаждения. По минимуму привеленных затрат определеть оптивальный тип ABO.

Пример расчета приведен в Приложении 4.

Таблица 3 Постоянные коэффициенты в формуле ( 3.II)

| $15\%$<br>$\pi/\pi$ | Тип теплообменных<br>TpyC | $a_T$               | $a_2$   | $a_{3}$ |                 |          | $a_4$    | $a_5$ | $a_6$          |
|---------------------|---------------------------|---------------------|---------|---------|-----------------|----------|----------|-------|----------------|
|                     |                           |                     |         | ABI     | AB <sub>5</sub> | ABT.     | AE3      |       |                |
| I.                  | монометаллические         | 12,409              | 0,0.255 |         |                 |          |          |       | 0,630 0,000324 |
|                     | биметаллические:          |                     |         |         |                 |          |          |       |                |
|                     | $T.M + M$                 |                     |         |         | 0,175 0,0577    | 0.CCC28I | 0,000227 |       |                |
| $2-$                | CT.XI8HI3M2T+AJII         | I <sub>0</sub> ,830 | 0,0215  |         |                 |          |          |       | 0,631 0,000352 |
|                     | $cr.$ IO + AIU            | II,255              | 0,0201  |         |                 |          |          |       | 0.630 0.000391 |
| з.                  | $CT.$ X5M + ANT           |                     |         |         |                 |          |          |       |                |

Приложение 4

### ПРИМЕР РАСЧЕТА

В районе города Куйбылова требуется охладить до тем тературы  $\mathbf{t}_1 = 40^\circ$ С поток нефти производительностью  $G_{\bullet} = 90$  млн.т в год. Линамика изменения температуры нефти и воздуха в течении года приведена на рис. П. І. Характеристика охлаждаемой нейти CAUNICIAN:  $V_{23} = 10$  CCT;  $V_{10} = 7.6$  CCT;  $P_{20} = 850$  KT/ $M^3$ ;  $\frac{1}{2} = 38^{\circ}C$ .

Лля поставленной запачи охлаждения выбрать тип ABO соответствующий минимуму приведенных затрат и расчитать динамику УО в течении расчетного периода.

Данние необходимые для расчета.

I. По таблице I Приложения 2 определяется коэффициент объемного расширения  $\beta_* = 0,00083I$  I/<sup>o</sup>C.

2. По формуле (2.4) определяем коэффициент крутизны вискограмми:  $\mu = 0.0228$  I/<sup>O</sup>C.

3. Определяем производительность:

$$
G_{0} = \frac{9 \cdot 10^{-10}}{350 \cdot 24 \cdot 3600} = 2980 = \frac{10}{6}
$$

4. За начальное значение берем  $N_1 = 2$ .

5. На графике рисунка П.І. проводится прямая  $\frac{1}{k} = \frac{1}{k}$ и определяется расчетный период работы УО:

 $\triangle \mathcal{L} = 8.30 \cdot 24 = 5760$  (час)

6. По данным СНИП П-А. 6-72 строится график зависимости температуры воздуха по месяцам расчетного периода (рис. П.1)

7. По данным СНИП П-А.6-72 строится график (рис. П.2).

8. По рис. П.2 определяется расчетная температура воздуха  $\frac{1}{2}$  = 27<sup>o</sup>c.

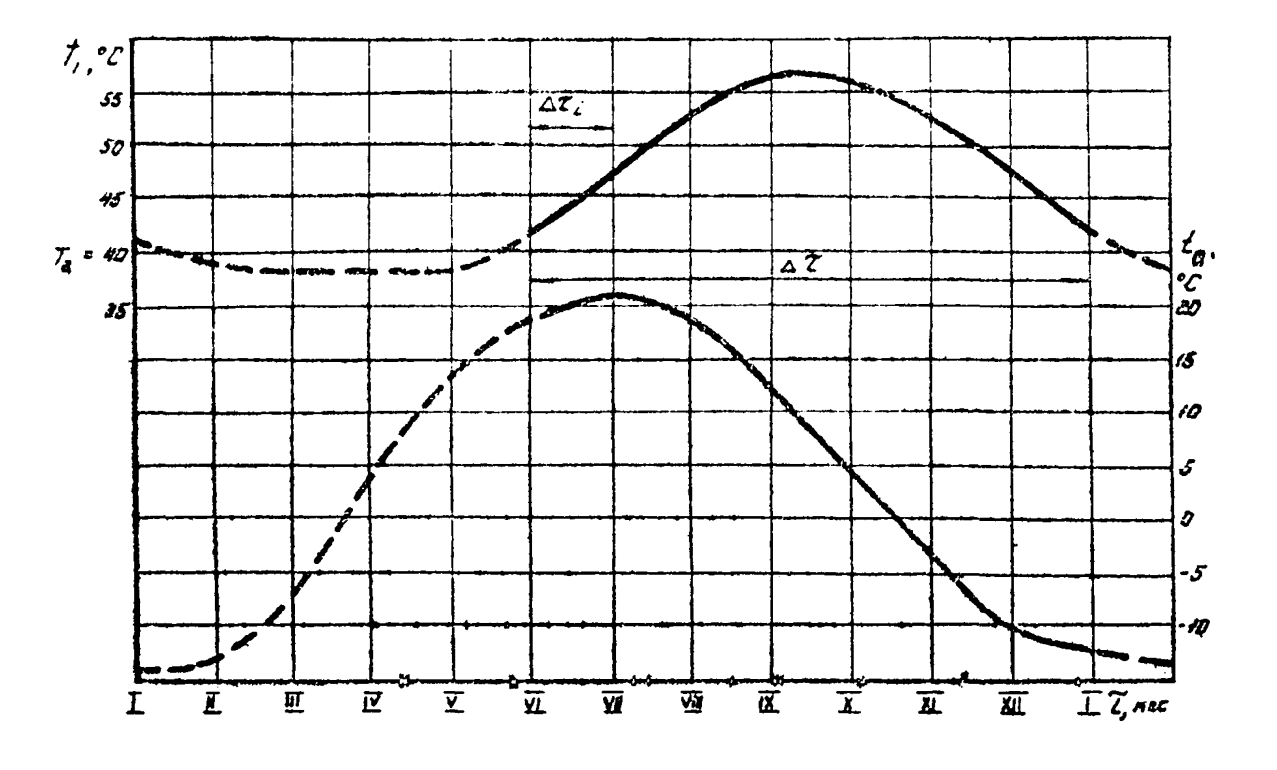

Рис. П. І. Зависимость температуры нефти (верхний графии) и воздухе по месяцам расчетного периода.

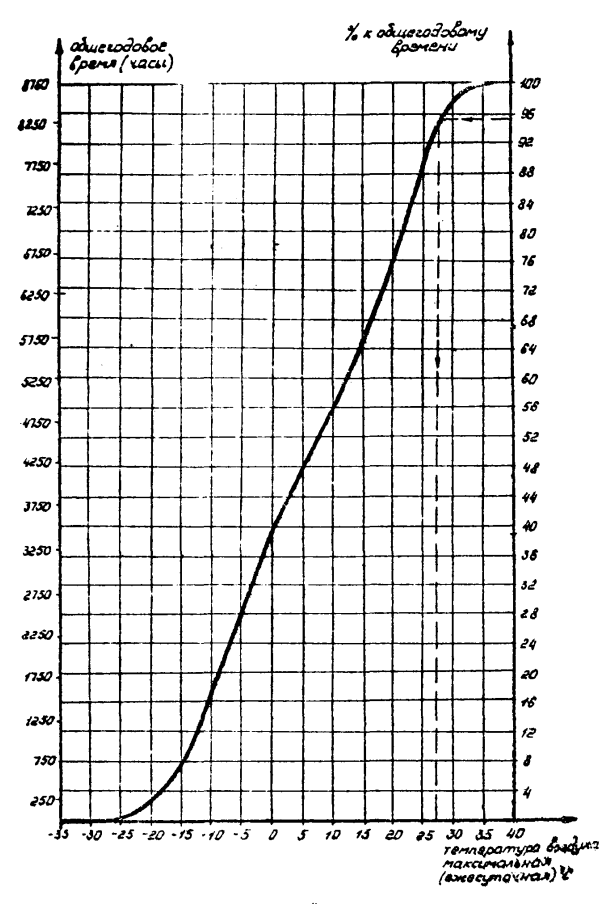

Ric.E.2. Определение расчетной температуры

Э. Размеры УО определяются по расчетной температуре воздуха и максимальной температуре нейти  $t_{\text{f}}$  = 57°С.

10. По рис. П. 1 определяем среднюю температуру нефти и воздуха за период  $\Delta \mathcal{U}_1 = 30$  сут.

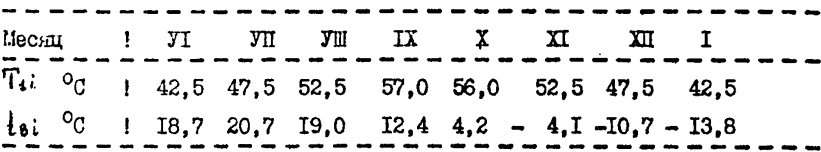

II. Размер массива температуры воздуха и температуры нефти получается равным 9. (8 месяцев + I расчетная температура. Расчетная температура ставится на нервое место в массиве и заносится на бланк "Фортран" (табл. П. I). Величины, указанные в п. I-3, также вписываютсл в бланк (табл.П. I) по формату, указанному в программе.

I2. Тип ABO выбирается из серийно выпускаемых аппаратов с коэфбипиентом оребрения труб, равным 9:

I. AET-3500. 2.AB3-5300. S. AB3-I-7000.

13. Аэродинамические данные по этим типам ABO приведены в таблице П.2. Число расчетных положений лонастей ( J ) вентиляторов пошито 5.

14. Конструктивные и прочие данные приведени в таблице П.З. и приняти:  $y_0$  =7560 руб/час;  $\beta_k$  = 100 руб/час;  $A_k$  = 100 руб/час;

 $\beta_1 = \beta_2 = 0$ ;  $\eta = 0.75$ ;  $\zeta = 1.5$ ;  $\Gamma_k = 0.00046$  M2c/Ix  $E_n = 0.15$ ;  $\beta_8 = 1.29 \text{ kT/M3}$ ;  $C_k = 1005 \text{ Jm/kT}^{\circ}$ C;  $\Omega = 0.021 \text{ W}$ ;  $S_4 = 0.03255$  a2;  $S_3 = 0.0068$  pyd/kar. vac;  $S_3 = 1000$  pyd.

15. Πο δουματν 100 ΒΒΟΠΠΜ  $NN = 5$  *N*  $KK = 3$ .

16. Аэродинамические, конструктивные и прочие даниче из таблиц вводятся по соответствующим борматам (см. табл. П.I).

17. На перфокарте № 34 (послепняя карта в панных) вводятся значения I п 1 равными 0. и производится расчет. в результате которого элучаем таблицу П.4.

IS. По этой таблице определяются максимальные разметы УО лля какдого типа ABO, оптимальный резерв и оптимальные углы установки лопастей вентиляторов:

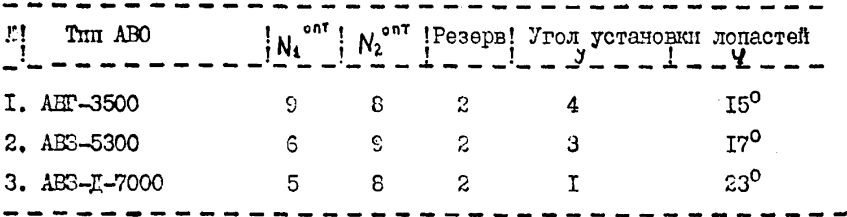

IS. Для выбора оптинального типа ABO производил расчет динамики 70 в течение периода  $\Delta\mathfrak{C}$ . Для этого подготавливается шесть петбокарт с данными:

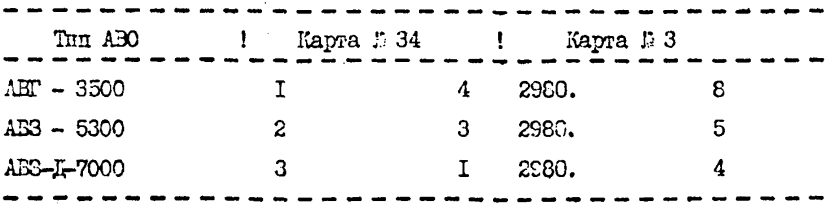

Первая цифра на перфокарте № 34 означает тип АВО, вторая оптинальный угол установки лопастей вентилятора.

Первая цифра на перфокарте № 3 означает производительность охлаждаемого потока, вторая - тирину  $YO - N_1^{\text{out}}$ . Ширину 70 следует

Lланк "Сортран"

```
Таблина П. І
 48. 9128.056..831F - 03 .100F - 04 .228E - 012986.
         \overline{4}-9.
 57.42.547.552.557.56.52.547.542.527. 18.7 20.7 19. 12.4 4.2 -4.1 19.7 -13.85<sup>1</sup>п.
 3 \t 6 \t 2 \t 8 \t 3588.11.67.
 6\quad 6\quad 1\quad 6\quad 5389.
                      12.956\quad 8\quad 2\quad 8\quad 7666.
                      11.67
 78.8 60.3 470.
                     -6474.5 58.1 420.6369.8 55.7 378..6667.8 54.6 345..66
 52.3 46.4 225..55225.7 59.2 385..68209.6 55.7 350.
                     .78193.5 53.4 348.
                     .74185.4 51.5 289.
                   .75147.8 43.5 198.
                     .68117.50.256..68185.1 47. 220..6595.5 45.5 180..6<sub>0</sub>86.8 41.2 159.-6064.5 33.7 148.
                     .4225555. 4995. 32089. 5988. 34559. 4809.
 24.129.18.129.24.120.18Ø.
      10, 6598E-83
 186.
      6. 34005 - 53159.12. 9588E - 931556.
       .689E - 027568. igg. igg. .
 .3255E-gi .2188E-gi .1885E-84 .4888E-83 1.58 1.29 E.75 $.15
  3 \quad 1\overline{1}
```
Авродинамические характеристики вентилитора и коэффиционт

теплоотдачи к воздуху

Tadmma IL2

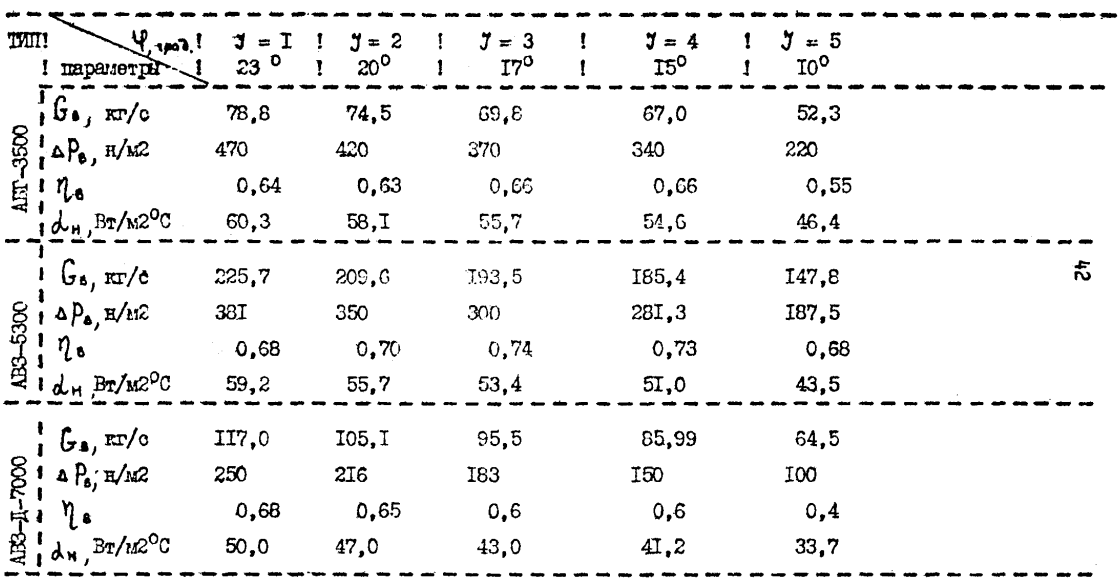

Таблица П.З.

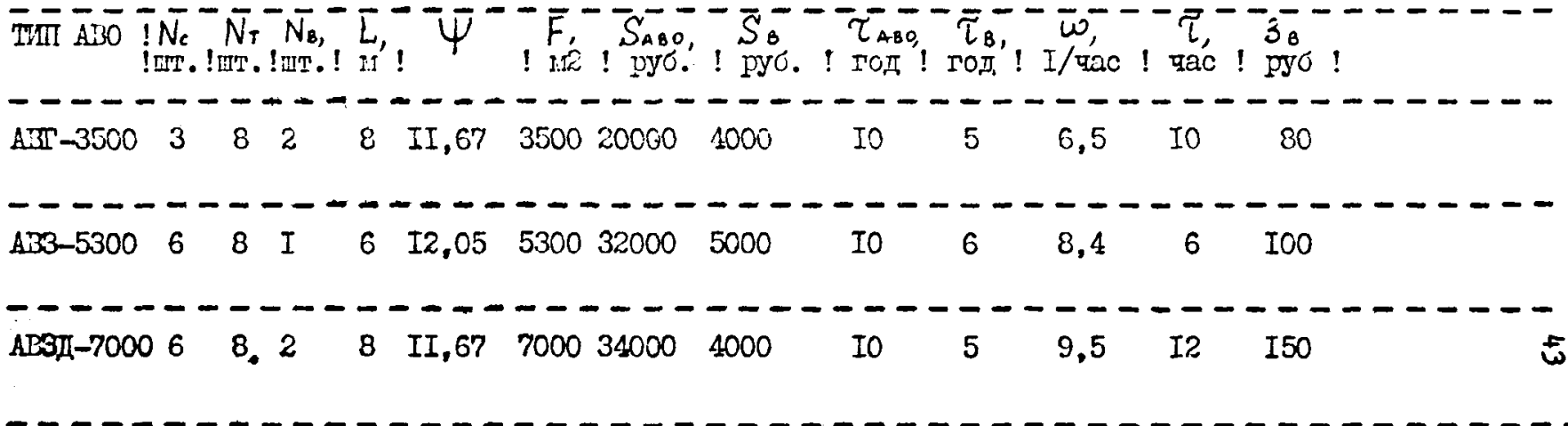

брать на единицу меньше полученной, так как при расчете значения ее yBeANTHTON R& environcy.

20. Проводится расчет три раза: каждый раз в данных заменяются перфокарты В 3 и В 34. В результате расчета получаются таблицы П.5. П.6, П.7, показывающие динашку длины УО в течение расчетного пепиота.

Таблица П.4.

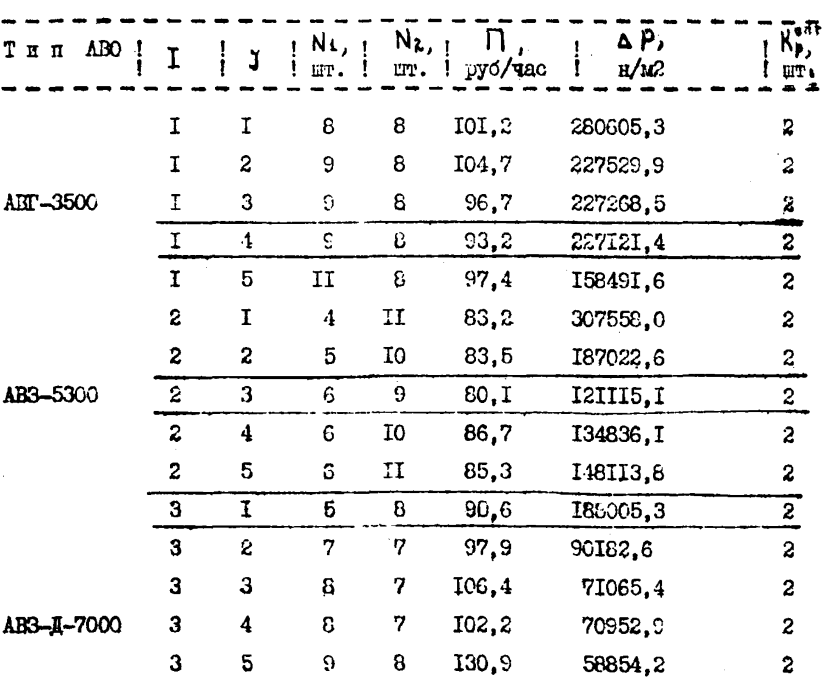

44

Таблица П.5

| THI ABO  | I                | J              | Νı,         | $N_{2,1}$<br>ШŦ | $\mathfrak{z}$ .<br>руб/час | ΔP,<br>E/M <sub>2</sub>   | $\bar{\textbf{T}}_{\textbf{b}_\text{C}}$ |
|----------|------------------|----------------|-------------|-----------------|-----------------------------|---------------------------|------------------------------------------|
|          | I                | 4              | 9           | 8               | 38,3                        | 227121,4                  | 40, 0                                    |
|          | I                | 4              | 9           | 2               | 9,4                         | 58447,7                   | 38,1                                     |
|          | I                | 4              | 9           | 4               | 18,9                        | II5758.6                  | 38,4                                     |
| ABT-3500 | I                | 4              | 9           | 5               | 23,7                        | 143386,3                  | 38,9                                     |
|          | I                | $\overline{4}$ | 9           | 5               | 23,7                        | 142477,8                  | 38,9                                     |
|          | I                | 4              | 9           | 4               | 18,9                        | II4436,2                  | 38,4                                     |
|          | I                | 4              | 9           | 3               | 14,I                        | 86658,2                   | 37,4                                     |
|          | I                | 4              | 9           | 2               | 9,4                         | 58459,7                   | 36,7                                     |
|          | Ţ                | 4              | 9           | I               | 4,7                         | 29503,9                   | 37,I                                     |
|          |                  |                |             |                 |                             |                           |                                          |
| THI ABO  | $\overline{1}$   | J              | Nı, j<br>шT | N2, 1           | Э.<br>руб/час і             | Таблица П.6<br>ΔP,<br>n/m | $\dot{\tau}_{\dot{\mathbf{c}}_\text{C}}$ |
|          | $\boldsymbol{z}$ | 3              | 6           | 9               | 3I,4                        | I2III5, I                 | 39,9                                     |
|          | 2                | 3              | 6           | 2               | 6,9                         | 27640,0                   | 38,6                                     |
|          | S                | 3              | 6           | 4               | 13,8                        | 54720,8                   | 39,3                                     |
| AB3-5300 | 2                | 3              | 6           | 6               | 20,8                        | 81663,5                   | 38,3                                     |
|          | $\overline{2}$   | 3              | 6           | 6               | 20,8                        | 81267,8                   | 38,0                                     |
|          | $\overline{c}$   | 3              | 6           | 4               | 13,8                        | 54II8, I                  | 40,0                                     |
|          | 2                | 3              | 6           | 3               | 10,3                        | 40997,2                   | 38,9                                     |
|          | 2                | S.             | 6           | 2               | 6,9                         | 27673, I                  | 37,9                                     |

Таблица П.7

| THI ABO. |   | y | N1<br>mr. | ШT. | Э<br>$N_{21}$<br>pyo/ Tao!<br>П | ۵P,<br>H/M <sup>2</sup> | Tı<br>ሚ |
|----------|---|---|-----------|-----|---------------------------------|-------------------------|---------|
|          | 3 | 1 | 5         | 8   | 3I,4                            | 188005.3                | 39,9    |
|          | 3 | I | 5         | 2   | 7,6                             | 48386.8                 | 38, I   |
|          | 3 | I | 5         | 4   | 15.3                            | 95828.6                 | 38,4    |
| $-7000$  | 3 | I | 5         | 5   | 19,2                            | II8696.7                | 38,9    |
|          | 3 | I | 5         | 5   | 19.2                            | 117945.8                | 38,8    |
|          | 3 | I | 5         | 4   | 15,3                            | 94735,6                 | 38,3    |
|          | 3 | I | 5         | 3   | II,4                            | 71743.I                 | 37,4    |
|          | 3 | I | 5         | 2   | 7,6                             | 4840I, I                | 36,7    |
|          | 3 | 1 | 5         | I   | 3,8                             | 24428,7                 | 37,0    |
|          |   |   |           |     |                                 |                         |         |

27. Определяются приведенные затраты за год по формуле ( $5.3$ ): пля АЕТ-3500:

 $\Pi = (93, 2-38, 3)$ 6760+ $(9.4+18.9+23.7+23.7+18.9+14.1+9.4+4.7)$ 720 =  $= 539340$  myó.

пля AB3-5300:

 $II = (80.1 - 31.4)8760 + (6.9 + 13.8 + 20.8 + 13.8 + 10.3 + 6.9 + 3.4)720 = 496236 \text{py6}.$ для АВЗ-Д-7000:

 $\Pi = (90.6 - 3I.4)8760 + (7.6 + 15.3 + 19.2 + 19.2 + 15.3 + 1I.4 + 7.6 + 3.8)720 =$  $= 590160$  pyd.

22. Из сравнения приведенных затрат устанавливается, что наилучшим типом АВО будет аппарат АВЗ-5300.

23. Таким образом, 70 должна соотоять из 54 рабочих и 12 резернных аппаратов типа AB3-5300 с углом установки лопастей вентиляторов  $\Psi = \tau r^{\circ}$ ,

### Расчет оптимального резерва.

5.I.I. Определить оптимальный уровень резервирования УО размером 5х5 на нефтепроводе диаметром 720 мм. Среднее время восстановления ABO  $T = 12$  час. а параметр потока отказов  $\omega = 1.7 \cdot 10^{-3}$ час<sup>-I</sup>. Стоимость структурного элемента  $C_0$  = 40000 руб., удельный ущеро от простоя нефтепровода [2]  $y_a =$ 1800 руб/час. Считать, что при остановке нейтепровода промыслы и предприятия нефтепереработки не простаивают благодаря наличию резервуарных парков, т.е.  $\beta_1 = \beta_2 = 0$ . Нормативный коэф-Фициент в нефтепроводном транспорте Е<sub>и</sub> = 0,15.

5.1.2. По формуле 4.1 находим:

$$
\mathcal{R}_1 = \frac{4}{1 + 1.7 \cdot 10^{-3} \cdot 12} = 0.98
$$

 $5.1.3.$  По формуле 4.3. определяем показатель надежности непочки охлажления

$$
R_{u} = R_{1}^{N_{2}} = 0.93^{6} = 0.8858
$$
  
\n5.1.4. No öopnyne 4.10 maxojum:  
\n
$$
K_{p} = \frac{\ell_{n} \left[ -\frac{0.15 \cdot 5 \cdot +90000}{8760 \cdot (1 - 0.8858)(\ln(1 - 0.97))} \right]}{\ell_{n} \left( 1 - 0.98 \right)}
$$
\n= 1.4  
\n5.1.5. Jba ONIzafimax nemx sinaveann x R<sub>p</sub> Oyayx maonz 1 a 2.  
\n5.1.6. No öopnyne 4.4 minuncunem R<sub>p1</sub> a R<sub>p2</sub>  
\n
$$
R_{p1} = 1 - (1 - 0.8858)(1 - 0.98)^{2} = 0.99995
$$
  
\n5.1.7. No öopnyne 4.7 ompegenan (1), 1 (2):  
\n
$$
R_{p1} = 1 - (1 - 0.8858)(1 - 0.98)^{2} = 0.99995
$$
  
\n5.1.7. No öopnyne 4.7 ompegenan (1), 1 (2):  
\n
$$
R(1) = 0.15 \cdot 1 \cdot 5 \cdot 40000 + 1800 (1 - 0.89995)^{2} = 0.99985
$$
  
\n5.1.8. No openness in (1) a 1 (2) energyer, two or transversand  
\nyopena pegepanopanan R<sub>p1</sub><sup>0</sup> = 2.

#### ЛИТЕРАТУРА

1. РД-39-30-494-80. 'одака оптимизации резервирог шил проектируемого магистрального нефтепровода. Уфа, ЕНИИСПТнефть, 1981.

*2.* РД-39-30-107-78. Методика оценки ущерба от отказов объектов магистрального нефтепровода. Уфа, ВНИИСПТнефть, 1979.

3. Методика теплового п аэродинамического расчета аппаратов воздушного охлаждения. ЕНИИНефтемаш, 1971.

4. РД-39-30-577-81. Методика теплового и гидравлического расчета трубопроводов при стационарной перекачке ньютоновских нефтей о учетом тепла трения. Тюмень, Гипротрубопровод, УНИ, 1981.

## Содержание

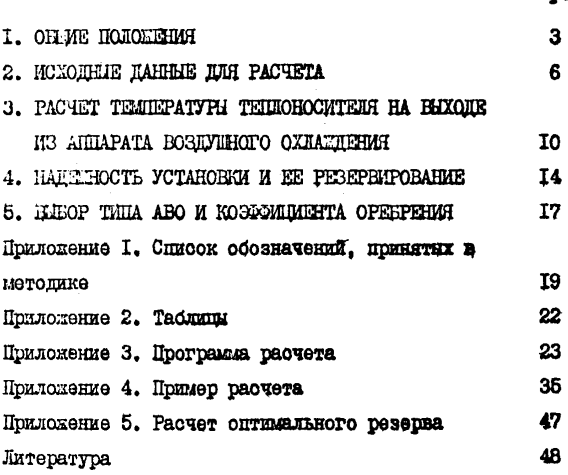

 $q_{\text{TD}}$ 

Настоящая методика разработана в соответствии с тематическими планами ТФ Гипротрубопровода и ТИИ им. Ленинского комсомола на 1982 г., утвержденными Аиннефтепромом и является основопологавани документом при провадении расчетов компановок аппаратов воздужного охлаждения для снижения температуры потока нефти.

В методике дано описание принципов расчета оптимальной компаловки АВО в установку схлаждения потоков нефти, температура хоторых значительно повышается в результате выдедения тепла трения в трубопроводе. Методика позволяет проводить расчет оптимального резервирования этой установки.

Методика разработана к.т.н. Неволиним А.П., к.т.н. Малюжинчм Н.А.

#### МЕТОДИКА

расчета охлаждения нефти в аппаратах

воздушного охлаждения

 $PI - 39 - 30 - 992 - 84$ 

Тимснский филиал Гипротру Сопровода 625019, г.Тюмень, ул. Республики, 209

Подписано в печать 20. 01. 84г. Формат 60x90 I/I6 Уч.иад.л. 2,6 Тираж *100* экз. Заказ 13

Ротапринт ТФ Гипротрубопровода

[РД 39-30-992-8](https://files.stroyinf.ru/Index2/1/4293725/4293725939.htm)4